## **ECE2260 Lab2 – Notebook Point Breakdown**

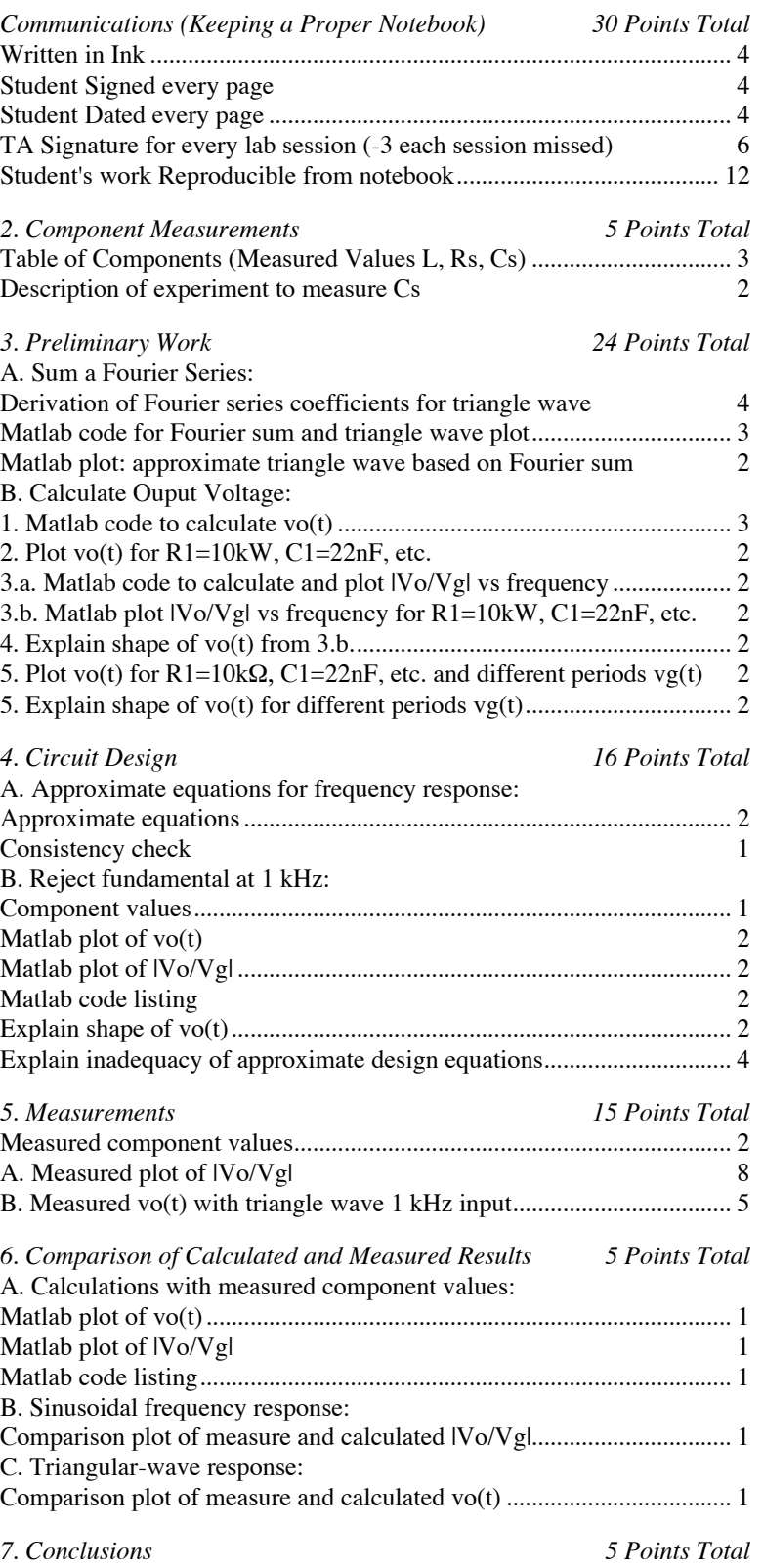